Логическая функция F задаётся выражением  $((x \land y) \to (\neg z \lor w)) \land ((\neg w \to x) \lor \neg y)$ . На рисунке приведён частично заполненный фрагмент таблицы истинности функции F, содержащий неповторяющиеся строки. Определите, какому столбцу таблицы истинности функции F соответствует каждая из переменных x, y, z, w.

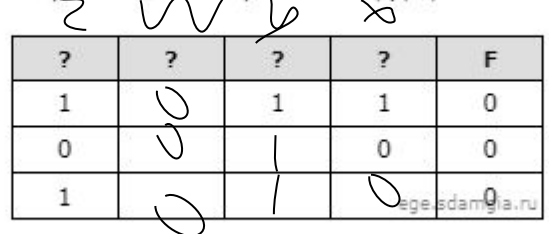

В ответе напишите буквы x, y, z, w в том порядке, в котором идут соответствующие им столбцы. Буквы в ответе пишите<br>подряд, никаких разделителей между буквами ставить не нужно.

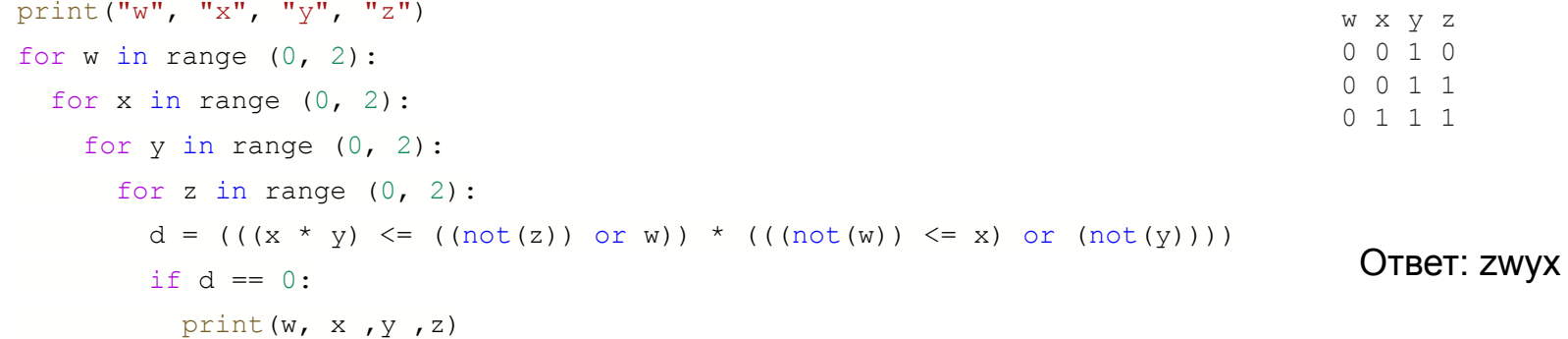